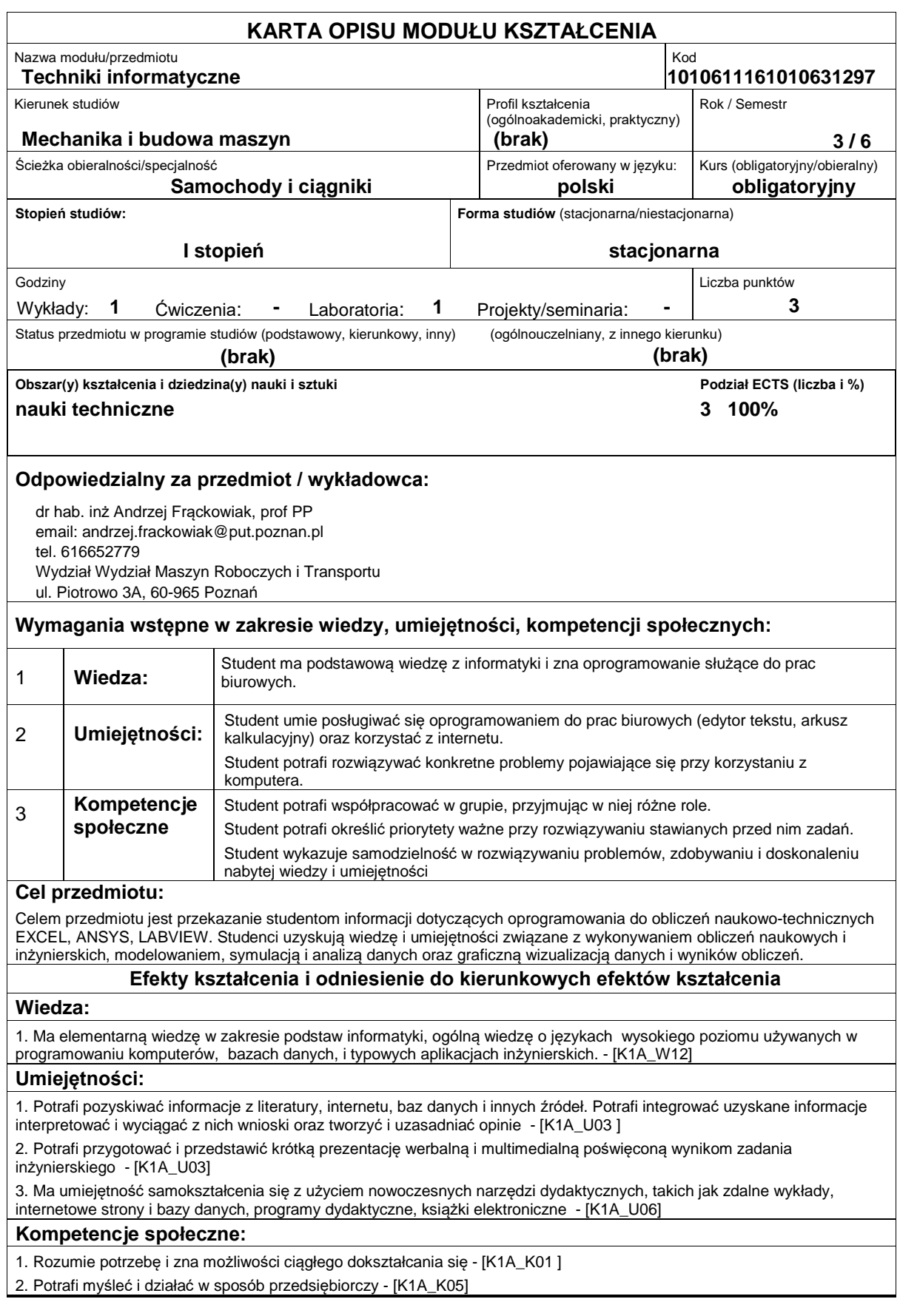

## **Sposoby sprawdzenia efektów kształcenia**

## Pisemne zaliczenie wykładów, pisemne i praktyczne zaliczenie laboratorium **Treści programowe** Tworzenie makr w Excelu. Podstawy języka Visual Basic. Proste przykłady rozwiązywania zagadnień numerycznych przez tworzenie makr: algorytm rozwiązywania równania kwadratowego, algorytm poszukiwania miejsc zerowych funkcji jednej zmiennej metodą Newtona, algorytm wyznaczania pierwiastka kwadratowego. Omówienie programu ANSYS. Przykładowe analizy problemów inżynierskich dla zagadnień przepływowych i wymiany ciepła w programie ANSYS: mikser statyczny, opływ ciała stałego, wymiana ciepła w ożebrowanej rurze. Omówienie programu LABVIEW. Przykładowe rozwiązania układów sterowania i układów pomiarowych spotykanych w praktyce inżynierskiej za pomocą LABVIEW. **Literatura podstawowa:** 1. Bill Jelen, Tracy Syrstad, Microsoft Excel 2010 PL. Język VBA i makra. Akademia Excela, HELION, 2011, 2. Dokumentacja programu Ansys. Tutoriale, 3. Marcin Chruściel, ?Labview w praktyce?, Wydawnictwo BTC, Legionowo 2008, 4. Dariusz Świsulski, Komputerowa technika pomiarowa Oprogramowanie wirtualnych przyrządów pomiarowych w LabView, Wydawnictwo PAK, 2005. **Literatura uzupełniająca:** 1. ?ke Björck, Germund Dahlquist: Metody numeryczne, PWN, Warszawa 1983, **Bilans nakładu pracy przeciętnego studenta Czynność Czas (godz.)** 1. Przygotowanie do wykładu 2. Udział w wykładzie 3. Utrwalanie treści wykładu 4. Konsultacje 5. Przygotowanie do zaliczenia 6. Udział w zaliczeniu 7. Przygotowanie do zajęć laboratoryjnych 8. Udział w zajęciach laboratoryjnych 9. Konsultacje 10. Przygotowanie do zaliczenia laboratorium 11. Udział w zaliczeniu 5 15 10 6 10 1 10 15 5 10 1 **Obciążenie pracą studenta forma aktywności godzin ECTS** Łączny nakład pracy 88 3

Zajęcia wymagające bezpośredniego kontaktu z nauczycielem 43 2 Zajęcia o charakterze praktycznym 41 2